# **Machine Learning Security**

#### **13 Loading and Preprocessing Data with Tensorflow**

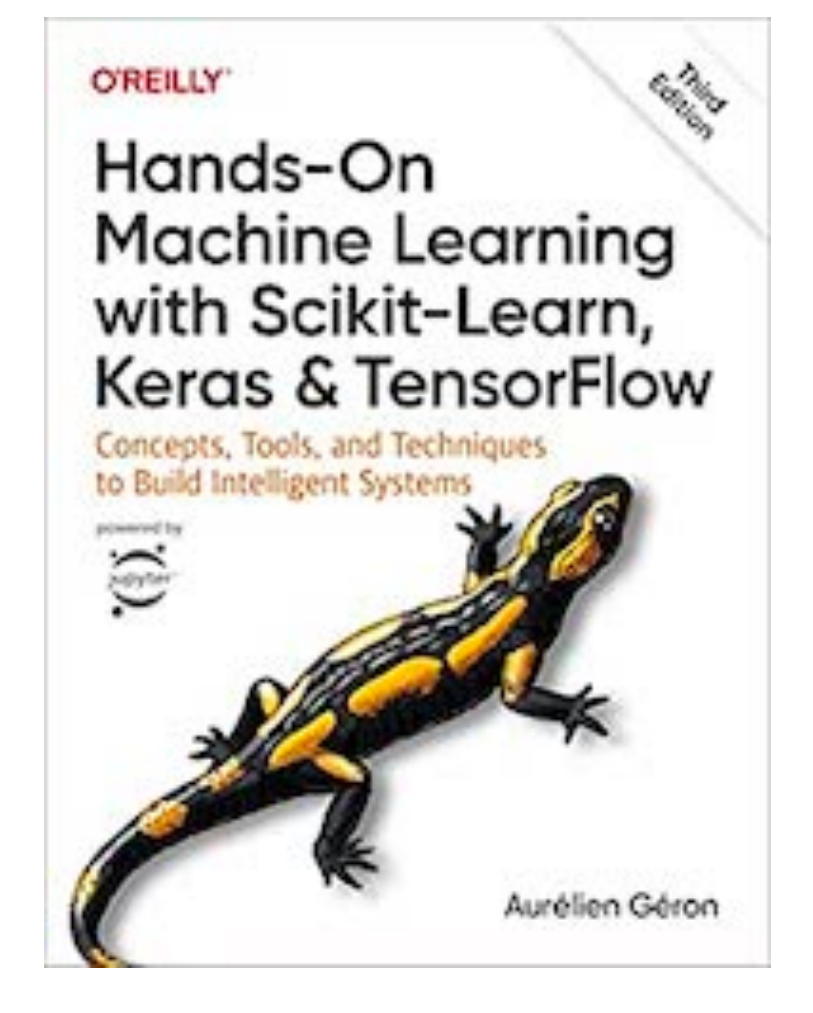

## **Topics**

- **• The tf.data API**
- **• The TFRecord Format**
- **• Keras Preprocessing Layers**
- **• The TensorFlow Datasets Project**

#### **The tf.data API**

## **Pandas and Scikit-Learn**

- We used them in project ML 104 to import and preprocess the California housing data
- We used Pandas to read a CSV file of data

```
from pathlib import Path
import pandas as pd
import tarfile
import urllib.request
def load housing data():
   tarball path = Path("datasets/housing.tgz")
   if not tarball_path.is_file():
        Path("datasets").mkdir(parents=True, exist_ok=True)
        url = "https://github.com/ageron/data/raw/main/housing.tgz"urllib.request.urlretrieve(url, tarball_path)
       with tarfile.open(tarball_path) as housing_tarball:
            housing_tarball.extractall(path="datasets")
    return pd.read_csv(Path("datasets/housing/housing.csv"))
housing = load_housing_data()housing.info()
```
### **Scikit-Learn**

• We used Scikit-Learn to split the data into training and test sets

```
from sklearn.model_selection import train_test_split
strat_train_set, strat_test_set = train_test_split(
    housing, test_size=0.2, starting = housing['income_cat''], random_state=42)print("Training set:")
print(strat_train_set["income_cat"].value_counts() / len(strat_train_set))
print()
print("Test set:")
print(strat_test_set["income_cat"].value_counts() / len(strat_test_set))
```
### **tf.data**

- A more powerful library for loading and preprocessing datasets
- Can handle large datasets efficiently
	- Can read from multiple files in parallel
	- With multithreading, queuing, shuffling, batching samples, and more
- Can load and process the next batch of data across multiple CPU cores
	- While the GPUs or TPUs are busy training the current batch of data
- Can handle datasets that don't fit in memory

## **TFRecord**

- A flexible and efficient binary format
- Supports records of varying sizes
- tf.data API supports reading from SQL databases
	- And has many extensions
	- Including reading from Google's BigQuery service

### **tf.data.Dataset** import tensorflow as tf

- A sequence of data items
- Here, just numbers 0-9

```
X = tf.random(10) # any data tensor
dataset = tf.data.Dataset.from tensor slices(X)dataset
```
for item in dataset: print(item)

```
import tensorflow as tf
\BoxX = tf.random(10) # any data tensor
    dataset = tf.data.DataFrameੂ. from_tensor_slices(X)print(type(dataset))
    print()for item in dataset:
        print(item)
    <class 'tensorflow.python.data.ops.from_tensor_slices_op._TensorSliceDataset'>
    tf.Tensor(0, shape=(), dtype=int32)tf.Tensor(1, shape=(), dtype=int32)tf.Tensor(2, shape=(), dtype=int32)
    tf.Tensor(3, shape=(), dtype=int32)tf.Tensor(4, shape=(), dtype=int32)
    tf.Tensor(5, shape=(), dtype=int32)
    tf.Tensor(6, shape=(), dtype=int32)tf.Tensor(7, shape=(), dtype=int32)
    tf.Tensor(8, shape=(), dtype=int32)
    tf.Tensor(9, shape=(), dtype=int32)
```
## **Tuple/Dictionary Structure**

X\_nested **=** {"a": ([1, 2, 3], [4, 5, 6]), "b": [7, 8, 9]} dataset **=** tf**.**data**.**Dataset**.**from\_tensor\_slices(X\_nested) **for** item **in** dataset: print(item)

```
>>> X_nested = {"a": ([1, 2, 3], [4, 5, 6]), "b": [7, 8, 9]}
>>> dataset = tf.data.Dataset.from_tensor_slices(X_nested)
>>> for item in dataset:
        print(item)
\cdots{'a': (<tf.Tensor: [...]=1>, <tf.Tensor: [...]=4>), 'b': <tf.Tensor: [...]=7>}
{'a': (<tf.Tensor: [...]=2>, <tf.Tensor: [...]=5>), 'b': <tf.Tensor: [...]=8>}
{'a': (<tf.Tensor: [...]=3>, <tf.Tensor: [...]=6>), 'b': <tf.Tensor: [...]=9>}
```
#### **Repeat and Batch**

```
dataset = tf.data.Dataset.from tensor slices(tf.range(10))
dataset = dataset.repeat(3).batch(7)
for item in dataset: 
     print(item)
```
- Repeat() repeats the input data
- Batch() picks out a batch of instances
- 3x10 makes 4 batches of 7 and 2 left over

```
dataset = tf.data.DataFrameੂ. int{from_tensor_slices(tf, range(10))}dataset = dataset.read(). batch(7)
for item in dataset:
    print(item)
tf.Tensor([0 1 2 3 4 5 6], shape=(7, ), dtype=int32)
tf. Tensor([7 8 9 0 1 2 3], shape=(7, ), dtype=int32)
tf. Tensor([4\;5\;6\;7\;8\;9\;0], shape=(7, ), dtype=int32)
tf. Tensor([1\ 2\ 3\ 4\ 5\ 6\ 7], shape=(7, ), dtype=int32)
tf.Tensor([8 9], shape=(2,), dtype=int32)
```
## **Chaining Dataset Transformations**

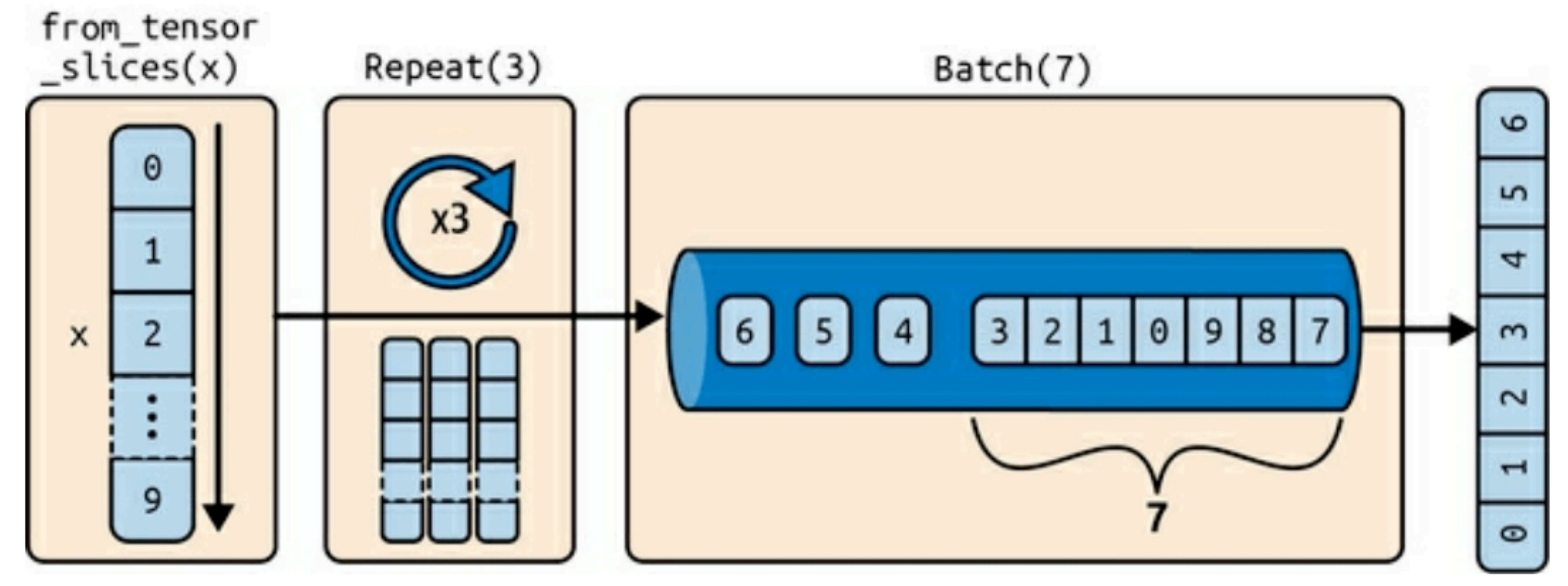

Figure 13-1. Chaining dataset transformations

## **Map**

- Do computations on the data
- For preprocessing
- This example doubles the data values

```
dataset = dataset.map(lambda x: x * 2) # x is a batch
for item in dataset:
    print(item)
tf.Tensor([0 \ 2 \ 4 \ 6 \ 8 \ 10 \ 12], shape=(7, ), dtype=int32)
tf.Tensor([14 16 18 0 2 4 6], shape=(7,), dtype=int32)
tf.Tensor([ 8 10 12 14 16 18 0], shape=(7,), dtype=int32)
tf.Tensor([2 \ 4 \ 6 \ 8 \ 10 \ 12 \ 14], shape=(7, ), dtype=int32)
tf.Tensor([16 18], shape=(2,), dtype=int32)
```
dataset **=** dataset**.**map(**lambda** x: x **\*** 2) *# x is a batch* **for** item **in** dataset: print(item)

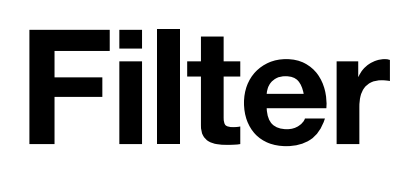

dataset **=** dataset**.**filter(**lambda** x: tf**.**reduce\_sum(x) **>** 50) **for** item **in** dataset: print(item)

- Keeps only batches that satisfy the condition
	- Total  $> 50$

```
dataset = dataset.filter(lambda x: tf.reduce_sum(x) > 50)
for item in dataset:
    print(item)
tf. Tensor([14 16 18 0 2 4 6], shape=(7, ), dtype=int32)
tf.Tensor([ 8 10 12 14 16 18 0], shape=(7,), dtype=int32)
tf. Tensor([2 \ 4 \ 6 \ 8 \ 10 \ 12 \ 14], shape=(7, ), dtype=int32)
```
#### **Take**

**for** item **in** dataset**.**take(2): print(item)

• Pulls a few items from a dataset

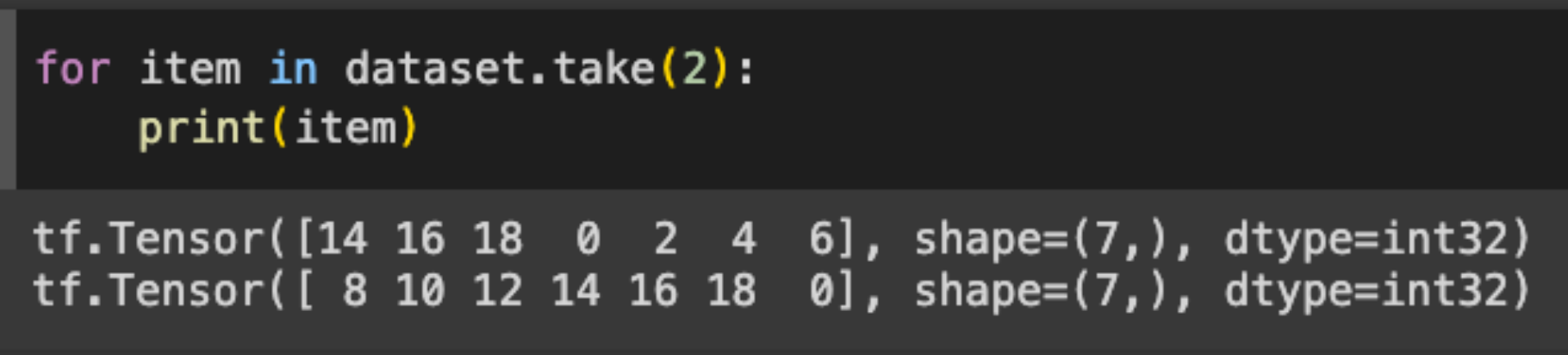

## **Shuffle**

• Randomly mixes the instances

```
dataset = tf.data.Dataset.range(10).repeat(2) 
dataset = dataset.shuffle(buffer_size=4, seed=42).batch(7) 
for item in dataset: 
     print(item)
```
• Specify the seed to always see the same random choices

```
dataset = tf.data.DataFrame.size, range(10).repeat(2)dataset = dataset<br> <math>shiftle(buffer_size=4, seed=42).batch(7)
for item in dataset:
    print(item)
```

```
tf.Tensor([1 4 2 3 5 0 6], shape=(7, ), dtype=int64)
tf.Tensor([9 8 2 0 3 1 4], shape=(7, ), dtype=int64)
tf. Tensor([5 \ 7 \ 9 \ 6 \ 7 \ 8], shape=(6, ), dtype=int64)
```
## **Interleave**

• Reads multiple files and interleaves the instances to form a new dataset

```
>>> train_filepaths
['datasets/housing/my_train_00.csv', 'datasets/housing/my_train_01.csv', ...]
filepath_dataset = tf.data.Dataset.list_files(train_filepaths, seed=42)
n readers = 5
distance = filepath_dataset.interleave(lambda filepath: tf.data.TextLineDataset(filepath).skip(1),
```

```
cycle_length=n_readers)
```
## **Preprocessing the Data**

• Normalizes data using the mean and std deviation

```
X mean, X std = [\dots] # mean and scale of each feature in the training set
n_inputs = 8
def parse_csv_line(line):
    defs = [0.] * n inputs + [tf.config), dtype=tf.float32)]
    fields = tf.io.decode.csv(line, record defaults=defs)return tf.stack(fields[:-1]), tf.stack(fields[-1:])
def preprocess(line):
   x, y = parse_csv line(line)
   return (x - X mean) / X std, y>>> preprocess(b'4.2083,44.0,5.3232,0.9171,846.0,2.3370,37.47,-122.2,2.782')
(<tf.Tensor: shape=(8,), dtype=float32, numpy=
 array([ 0.16579159, 1.216324 , -0.05204564, -0.39215982, -0.5277444 ,
        -0.2633488, 0.8543046, -1.3072058], dtype=float32)>,
<tf.Tensor: shape=(1,), dtype=float32, numpy=array([2.782], dtype=float32)>)
```
## **Putting Everything Together**

```
def csv_reader_dataset(filepaths, n_readers=5, n_read_threads=None,
                       n parse threads=5, shuffle buffer size=10 000, seed=42,
                       batch_size=32):
    dataset = tf.data.Dataset.list_files(filepaths, seed=seed)
    distance = dataset.interleave(lambda filepath: tf.data.TextLineDataset(filepath).skip(1),
        cycle_length=n_readers, num_parallel_calls=n_read_threads)
    dataset = dataset.map(preprocess, num_parallel_calls=n_parse_threads)
    dataset = dataset.shuffle(shuffle_buffer_size, seed=seed)
    return dataset.batch(batch_size).prefetch(1)
```
#### **Loading and Preprocessing Data from Multiple CSV Files**

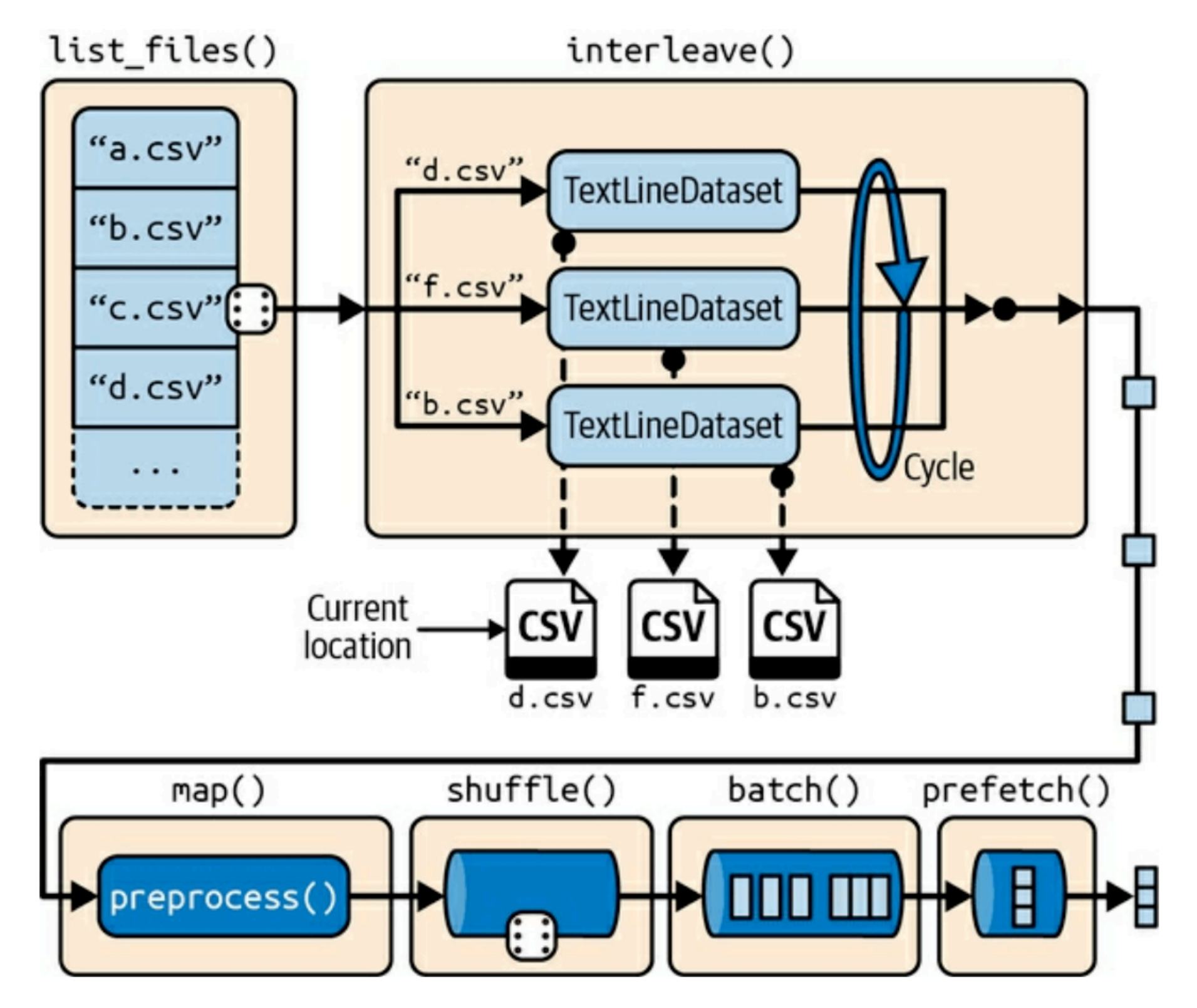

#### **Prefetching**

- Loads the next batch while the current batch is training
- Keeps CPU and GPU (or TPU) running at the same time
- Improves performance

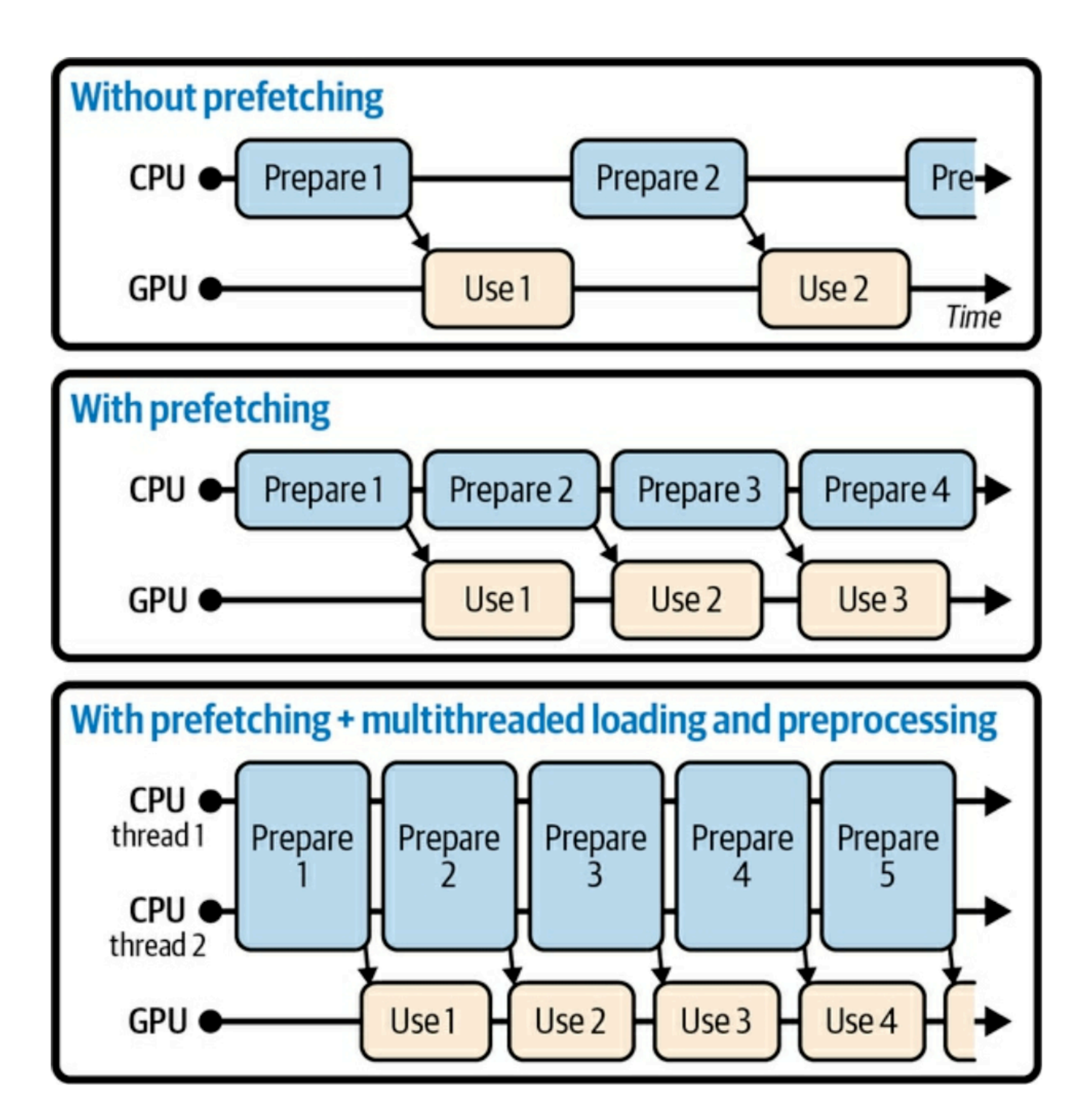

## **Using the Dataset with Keras**

• Read the CSV files in

```
train_set = \text{csv\_reader_dataset(train_filepaths})valid_set = \ncsv_reader_dataset(valuefilepaths)test set = \text{csv reader dataset} (test file paths)
```
- Train a model
- $model = tf.keras.Sequential([...])$ model.compile(loss="mse", optimizer="sgd") model.fit(train\_set, validation\_data=valid\_set, epochs=5)
- Evaluate and predict

```
test_mse = model.event(test_set)new_set = test_set.title(3) # pretend we have 3 new samplesy pred = model.predict(new set) # or you could just pass a NumPy array
```
# **Custom Training Function**

- This function can speed up training
- If you compile() it with steps\_per\_execution > 1, such as 50
- That will process multiple batches at once

```
@tf.function
def train_one_epoch(model, optimizer, loss_fn, train_set):
    for X_batch, y_batch in train_set:
        with tf.GradientTape() as tape:
            y_{\text{pred}} = \text{model}(X_{\text{batch}})main_loss = tf.readuce_mean(\text{loss_fn}(y_batch, y_pred))loss = tf.add n([main loss] + model.loss)gradients = tape.gradient (loss, model.trainable_variables)optimizer.apply_gradients(zip(gradients, model.trainable_variables))
optimizer = tf.keras.optimizers.SGD(learning rate=0.01)
loss_fn = tf.keras.losses.mean_squared_errorfor epoch in range(n_epochs):
    print("\ref{}/f = \ref{}/f] . format(epoch + 1, n_epochs), end="")
    train_one_epoch(model, optimizer, loss_fn, train_set)
```
#### **The TFRecord Format**

## **The TFRecord Format**

- TensorFlow's preferred format for storing large amounts of data
	- And reading it efficiently
- A simple binary format
- A sequence of binary records of varying sizes
- Each record contains
	- Length, CRC checksum
	- Data, CRC checksum

# **Creating a TFRecord File**

• Creating a file

with tf.io.TFRecordWriter("my\_data.tfrecord") as f: f.write(b"This is the first record") f.write(b"And this is the second record")

- Reading a file
	- Can read many files in parallel

 $filepaths = ['my_data.tfrecord"]$  $distance = tf.data.TFRecordDataset(filepaths)$ for item in dataset: print(item)

**Output** 

tf.Tensor(b'This is the first record', shape=(), dtype=string) tf.Tensor(b'And this is the second record', shape=(), dtype=string)

## **Compress TFRecord Files**

- Helpful if your file is being loaded over a network
- Use the **options** argument
- Creating the file

```
options = tf.io.TFRecordOptions(compression_type="GZIP")with tf.io.TFRecordWriter("my_compressed.tfrecord", options) as f:
    f.write(b"Compress, compress, compress!")
```
• Reading the file

 $distance = tf.data.TFRecordDatasets(['my_{compressed.tfrecord'']$ , compression type="GZIP")

# **Protocol Buffers (protobufs)**

- TFRecord files usually contain serialized protocol buffers
- Developed by Google in 2001
- Protobuf definition
	- In a .**proto** file
- 1, 2, , and 3 are field identifiers

```
syntax = "proto3";message Person {
    string name = 1;
    int32 id = 2;repeated string email = 3;
\}
```
- Compile with **protoc** compiler
- But the commonly used ones are already defined and compiled into TensorFlow

## **Using a Protobuf Class**

>>> from person pb2 import Person # import the generated access class >>> person = Person(name="Al", id=123, email=["a@b.com"]) # create a Person • Creating a >>> print(person) # display the Person message name: "Al" id: 123 email: "a@b.com" >>> person.name # read a field • Read & modify 'Al' a field  $\Rightarrow$  person.name = "Alice" # modify a field >>> person.email[0] # repeated fields can be accessed like arrays 'a@b.com'

>>> person.email.append("c@d.com") # add an email address

• Serialize a record

```
>>> serialized = person.SerializeToString() # serialize person to a byte string
>>> serialized
b' \n\.\times 05Alice\x10{\x1a \x07a@b.com}\x1a \x07c@d.com'\Rightarrow person2 = Person() # create a new Person
>>> person2.ParseFromString(serialized) # parse the byte string (27 bytes long)
27
\Rightarrow person == person2 # now they are equal
True
```
## **TensorFlow Protobufs**

- The main protobuf used in a TFRecord file is **Example**
- Represents one instance in a dataset
- An **Example** contains a list of named **Features**

message Example { Features features =  $1;$  };

- A **Feature** is a list containing one of:
	- Byte strings
	- Floats, or
	- Integers

message Features { map<string, Feature> feature =  $1;$  };

## **Message Protobuf**

```
syntax = "proto3";message BytesList { repeated bytes value = 1; }
message FloatList { repeated float value = 1 [packet = true]; }
message Int64List { repeated int64 value = 1 [packed = true]; }
message Feature {
    oneof kind fBytesList bytes list = 1;
        FloatList float list = 2;
        Int64List int64_list = 3;
    \}\};
message Features { map<string, Feature> feature = 1; };
message Example { Features features = 1; };
```
• packed=true encodes numerical data more efficiently

# **Creating an Example**

• Contains a Person

```
from tensorflow.train import BytesList, FloatList, Int64List
from tensorflow.train import Feature, Features, Example
```

```
person\_example = Example(features=Features(
        feature = \{"name": Feature(bytes_list=BytesList(value=[b"Alice"])),
            "id": Feature(int64_list=Int64List(value=[123])),
            "emails": Feature(bytes_list=BytesList(value=[b"a@b.com",
                                                           b"c@d.com"]))
        \})
```
- Serialize and write to a TFRecord file
- Five copies of the same Person

```
with tf.io.TFRecordWriter("my_contacts.tfrecord") as f:
    for \_ in range(5):
        f.write(person example.SerializeToString())
```
# **Loading and Parsing Examples**

```
feature\_description = \{"name": tf.io.FixedLenFeature([], tf.string, default_value=""),
    "id": tf.io.FixedLenFeature([], tf.int64, default_value=0),
    "emails": tf.io.VarLenFeature(tf.string),
\mathcal{F}def parse(serialized_example):
    return tf.io.parse_single_example(serialized_example, feature_description)
distance = tf.data.TFRecordDatasets(['my_counts.tfrecord")).map(parse)for parsed_example in dataset:
    print(parsed_example)
```

```
{'emails': <tensorflow.python.framework.sparse_tensor.SparseTensor_object_at_0x7f829147c040>, 'id': <
tf.Tensor: shape=(), dtype=int64, numpy=123>, 'name': <tf.Tensor: shape=(), dtype=string, numpy=b'Ali
ce' >{'emails': <tensorflow.python.framework.sparse tensor.SparseTensor object at 0x7f82390756a0>, 'id': <
tf.Tensor: shape=(), dtype=int64, numpy=123>, 'name': <tf.Tensor: shape=(), dtype=string, numpy=b'Ali
ce' >{'emails': <tensorflow.python.framework.sparse_tensor.SparseTensor_object_at_0x7f8239068a60>, 'id': <
tf.Tensor: shape=(), dtype=int64, numpy=123>, 'name': <tf.Tensor: shape=(), dtype=string, numpy=b'Ali
ce' >{'emails': <tensorflow.python.framework.sparse tensor.SparseTensor object at 0x7f829147b310>, 'id': <
tf.Tensor: shape=(), dtype=int64, numpy=123>, 'name': <tf.Tensor: shape=(), dtype=string, numpy=b'Ali
ce' >{'emails': <tensorflow.python.framework.sparse_tensor.SparseTensor object at 0x7f829155d850>, 'id': <
tf.Tensor: shape=(), dtype=int64, numpy=123>, 'name': <tf.Tensor: shape=(), dtype=string, numpy=b'Ali
ce' >
```
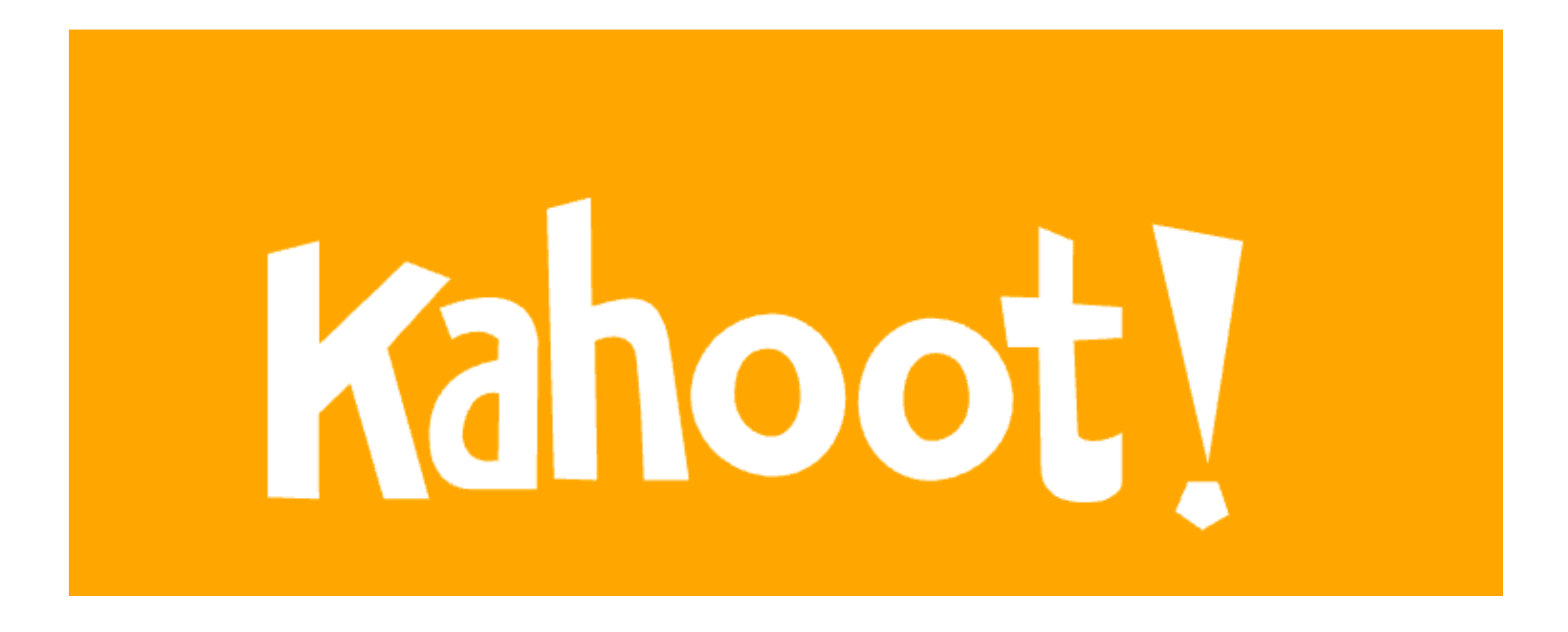

**Ch 12a**

#### **Keras Preprocessing Layers**

## **Preparing Data**

- Normalizing numerical features
- Encoding categorical features and text
- Cropping and resizing images
- etc.
- Could be done with original data files with Python
- Or on the fly while loading it with **tf.data**
- Or with preprocessing layers inside your model

#### **Including Preprocessing Layers in a Model**

• Advantage: no need to manually preprocess production data after training

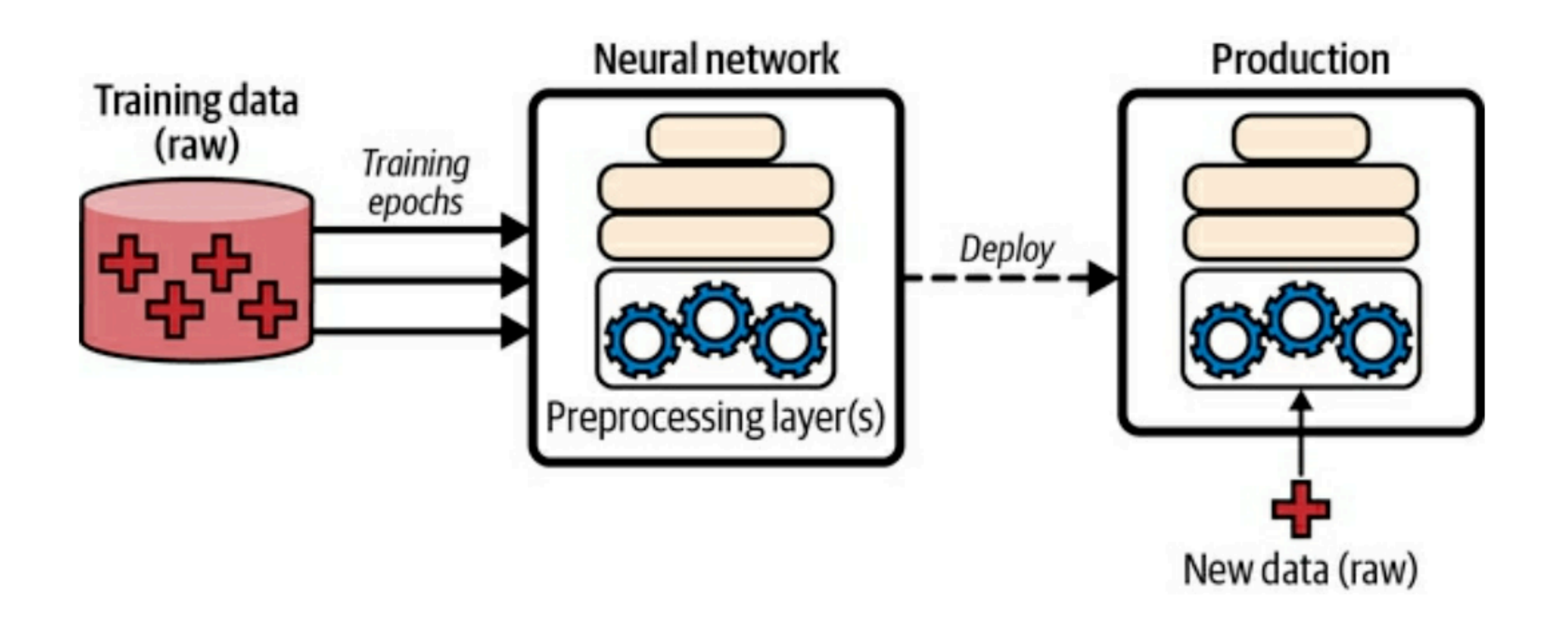

- Preprocessing the data just once before training using preprocessing layers,
- then deploying these layers inside the final model

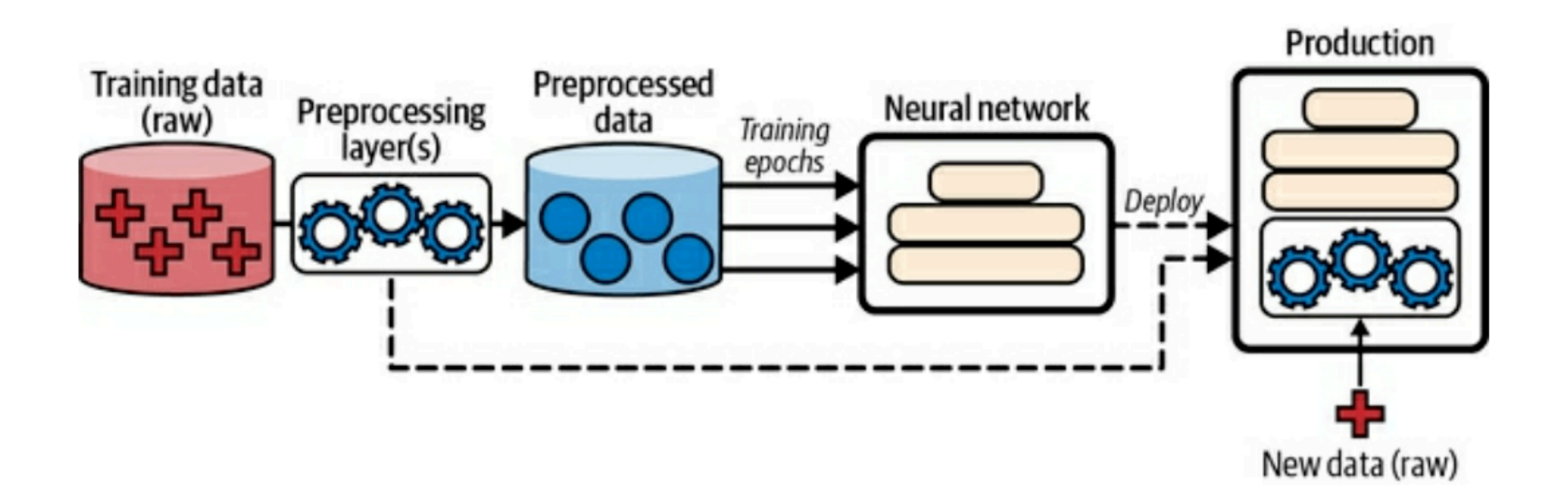

## **Discretization Layer**

- Transforms a numerical feature into a categorical feature
	- By mapping value ranges (called bins) to categories
- Useful for features with multimodal distributions
	- Or with highly nonlinear relationship to the target

## **Discretization Example**

- This code maps **age** into three bins
	- Less than 18
	- 18-50
	- 50 or more

```
>>> age = tf.constant([[10.], [93.], [57.], [18.], [37.], [5.]])
>>> discretize_layer = tf.keras.layers.Discretization(bin_boundaries=[18., 50.])
>>> age_categories = discretize_layer(age)
>>> age_categories
<tf.Tensor: shape=(6, 1), dtype=int64, numpy=array([[0],[2],[2],[1],[1],[0]])>
```
# **CategoryEncoding Layer**

- Category identifiers should not be passed directly to a neural network
	- Because their values cannot be meaningfully compared
- They should be encoded, using one-hot encoding or some other such system

```
>>> onehot_layer = tf.keras.layers.CategoryEncoding(num_tokens=3)
>>> onehot_layer(age_categories)
<tf.Tensor: shape=(6, 3), dtype=float32, numpy=
array([[0., 1., 0.],[0., 0., 1.],[0., 0., 1.],[0., 1., 0.][0., 0., 1.],[1., 0., 0.], dtype=float32)>
```
## **Multi-Hot Encoding**

- More than one categorical feature
	- Both using the same categories

```
>>> two_age_categories = np.array([1, 0], [2, 2], [2, 0])
>>> onehot_layer(two_age_categories)
<tf.Tensor: shape=(3, 3), dtype=float32, numpy=
array([[1., 1., 0.],[0., 0., 1.],[1., 0., 1.], dtype=float32)>
```
# **StringLookup Layer**

- By default, encodes strings as integers
- Unknown categories are mapped to 0

```
>>> cities = ["Auckland", "Paris", "Paris", "San Francisco"]
\rightarrow str_lookup_layer = tf.keras.layers.StringLookup()
>>> str_lookup_layer.adapt(cities)
>>> str_lookup_layer([["Paris"], ["Auckland"], ["Auckland"], ["Montreal"]])
<tf.Tensor: shape=(4, 1), dtype=int64, numpy=array([[1], [3], [3], [0]])>
```
#### • Can also do one-hot encoding

```
>>> str_lookup_layer = tf.keras.layers.StringLookup(output_mode="one_hot")
>>> str_lookup_layer.adapt(cities)
>>> str_lookup_layer([["Paris"], ["Auckland"], ["Auckland"], ["Montreal"]])
<tf.Tensor: shape=(4, 4), dtype=float32, numpy=
array([[0., 1., 0., 0.],[0., 0., 0., 1.],[0., 0., 0., 1.],[1., 0., 0., 0.], dtype=float32)>
```
# **Hashing Layer**

- Computes a hash, modulo the number of bins
	- Pseudorandom but stable across runs and platforms
	- The same category will always be mapped to the same integer
	- (As long as the number of bins is unchanged)

```
\rightarrow hashing layer = tf.keras.layers.Hashing(num bins=10)
>>> hashing_layer([["Paris"], ["Tokyo"], ["Auckland"], ["Montreal"]])
<tf.Tensor: shape=(4, 1), dtype=int64, numpy=array([[0], [1], [9], [1]])>
```
- There are hash collisions (e.g. 'Tokyo' and 'Montreal')
- Usually a **StringLookup** layer is better

#### **Encoding Categorical Features Using Embeddings**

- Embedding: a dense representation of higher-dimensional data
- Consider a vocabulary of 50,000 words
- One-hot encoding would produce a 50,000 dimensional sparse vector
- An embedding would be a smaller dense vector
	- Such as 100 dimensions
- Embeddings are initialized randomly
	- Trained by gradient descent

#### **Embeddings Will Gradually Improve During Training**

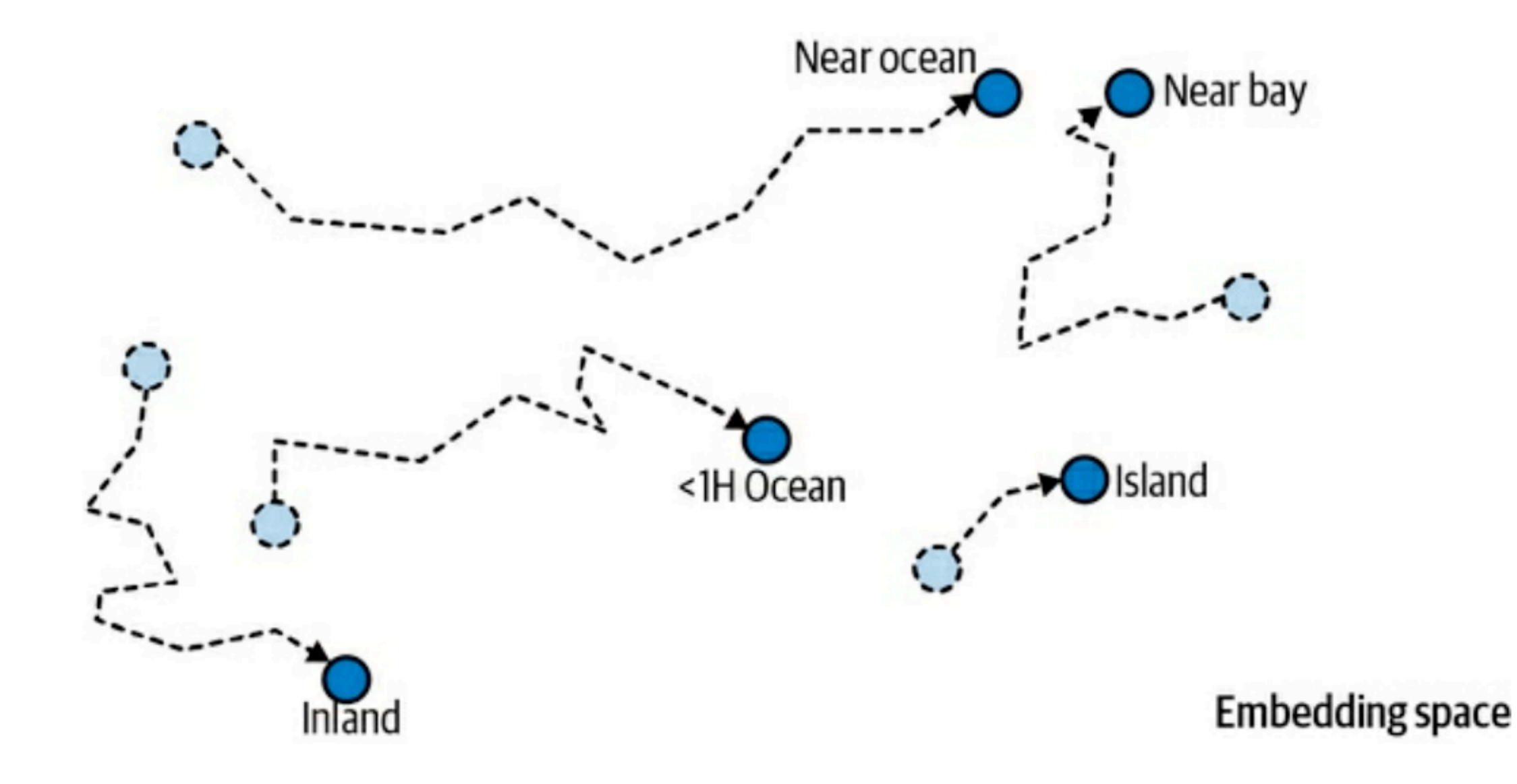

## **Word Embeddings**

• Word embeddings of similar words tend to be close, and some axes seem to encode meaningful concepts

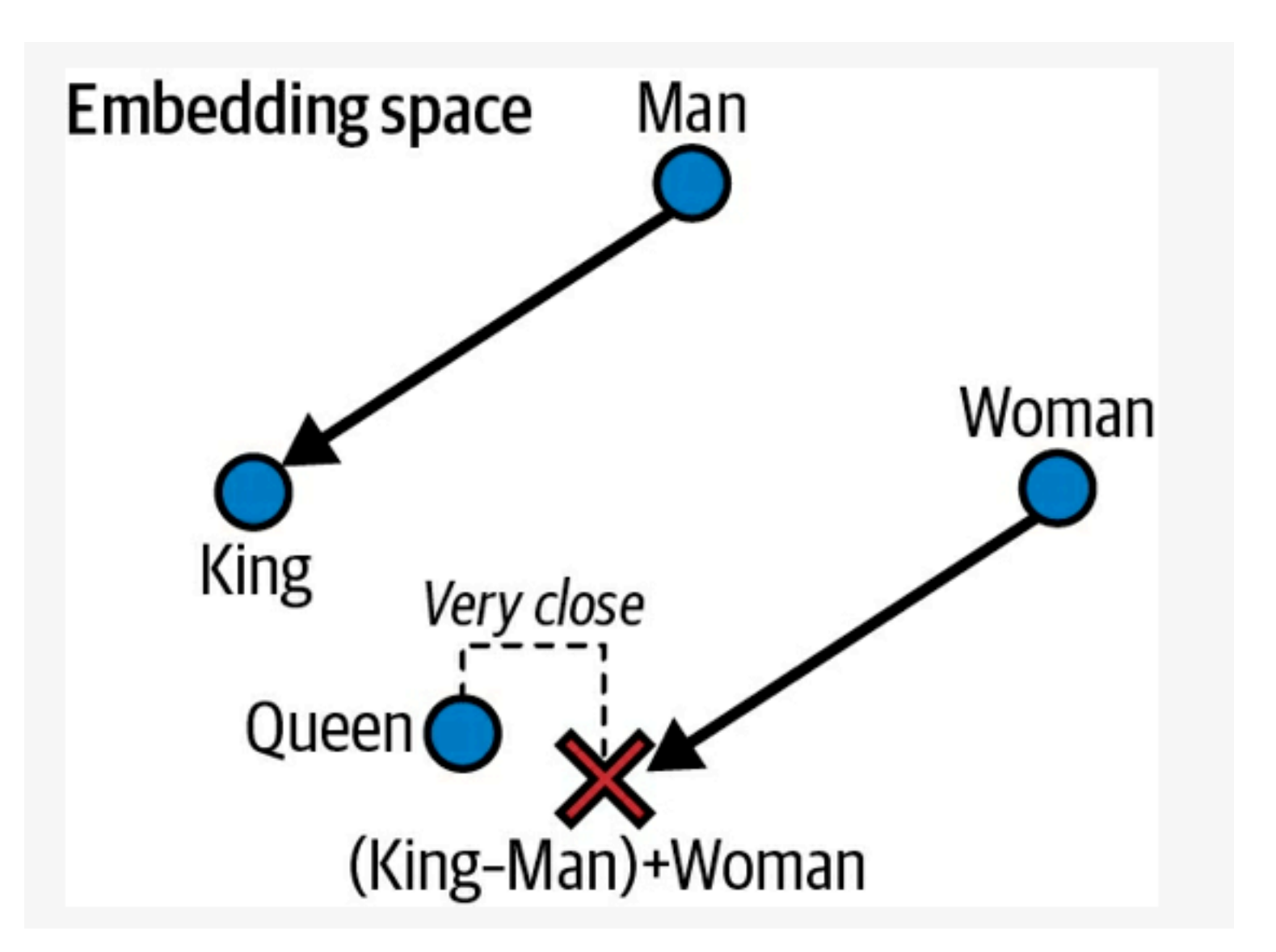

## **Embedding a Numerical Field**

- Input of 2 is always embedded to the same value
- These values are random (before training)

```
\Rightarrow tf. random. set seed(42)
>>> embedding_layer = tf.keras.layers.Embedding(input_dim=5, output_dim=2)
\Rightarrow embedding layer(np.array([2, 4, 2]))
<tf.Tensor: shape=(3, 2), dtype=float32, numpy=
array([[ -0.04663396, 0.01846724],[-0.02736737, -0.02768031],[-0.04663396, 0.01846724]], dtype=float32)>
```
#### **Embedding a Categorical Text Attribute**

• Chain two layers

#### **• StringLookup** and **Embedding**

```
>>> tf.random.set seed(42)
>>> ocean_prox = ["<1H OCEAN", "INLAND", "NEAR OCEAN", "NEAR BAY", "ISLAND"]
>>> str_lookup_layer = tf.keras.layers.StringLookup()
>>> str_lookup_layer.adapt(ocean_prox)
>>> lookup_and_embed = tf.keras.Sequential([
        str_lookup_layer,
\cdotstf.keras.layers.Embedding(input_dim=str_lookup_layer.vocabulary_size(),
\cdotsoutput dim=2)\cdots\ldots]
\cdots>>> lookup_and_embed(np.array([["<1H OCEAN"], ["ISLAND"], ["<1H OCEAN"]]))
<tf.Tensor: shape=(3, 2), dtype=float32, numpy=
array([[ -0.01896119, 0.02223358],[0.02401174, 0.03724445],[-0.01896119, 0.02223358]], dtype=float32)>
```
## **Text Preprocessing**

- Three ways
	- **• TextVectorization** layer
	- **•** TensorFlow Text library
	- **•** Pretrained language model components

## **TextVectorization**

- Splits sentences on whitespace
- Counts the words, sorts on descending frequency
- Numbers the words with Word IDs
- Unknown words are encoded as 1s
- Pads the first sentence below with zeros

```
>>> train_data = ['To be", "!(to be)", "That's the question", "Be, be, be."]>>> text_vec_layer = tf.keras.layers.TextVectorization()
>>> text_vec_layer.adapt(train_data)
>>> text_vec_layer(["Be good!", "Question: be or be?"])
<tf.Tensor: shape=(2, 4), dtype=int64, numpy=
array([[2, 1, 0, 0],[6, 2, 1, 2]] >
```
## **Encoding WordIDs**

- TextVectorization layer output can be **count** or **multi\_hot**
- But usually the best option is **tf\_idf** 
	- *Term frequency* × *inverse-document-frequency*
- Words that are rare in the document are upweighted

```
>>> text_vec_layer = tf.keras.layers.TextVectorization(output_mode="tf_idf")
>>> text_vec_layer.adapt(train_data)
>>> text_vec_layer(["Be good!", "Question: be or be?"])
<tf.Tensor: shape=(2, 6), dtype=float32, numpy=
array([[0.96725637, 0.6931472 , 0. , 0. , 0. , 0.
                                                       1,
       [0.96725637, 1.3862944, 0., 0., 0., 1.0986123]], dtype=float32)>
```
#### **Using Pretrained Language Model Components**

- Pretrained model components
	- For text, image, audio, and more
- The **nnlm-en-dim50** module encodes sentences as 50 dimensional vectors

```
>>> import tensorflow_hub as hub
>>> hub_layer = hub.KerasLayer("https://tfhub.dev/google/nnlm-en-dim50/2")
>>> sentence_embeddings = hub_layer(tf.constant(["To be", "Not to be"]))
>>> sentence_embeddings.numpy().round(2)
array([[ -0.25, 0.28, 0.01, 0.1, [-1.1, 0.05, 0.31],[-0.2, 0.2, -0.08, 0.02, [\ldots], -0.04, 0.15]], dtype=float32)
```
#### **TensorFlow Hub**

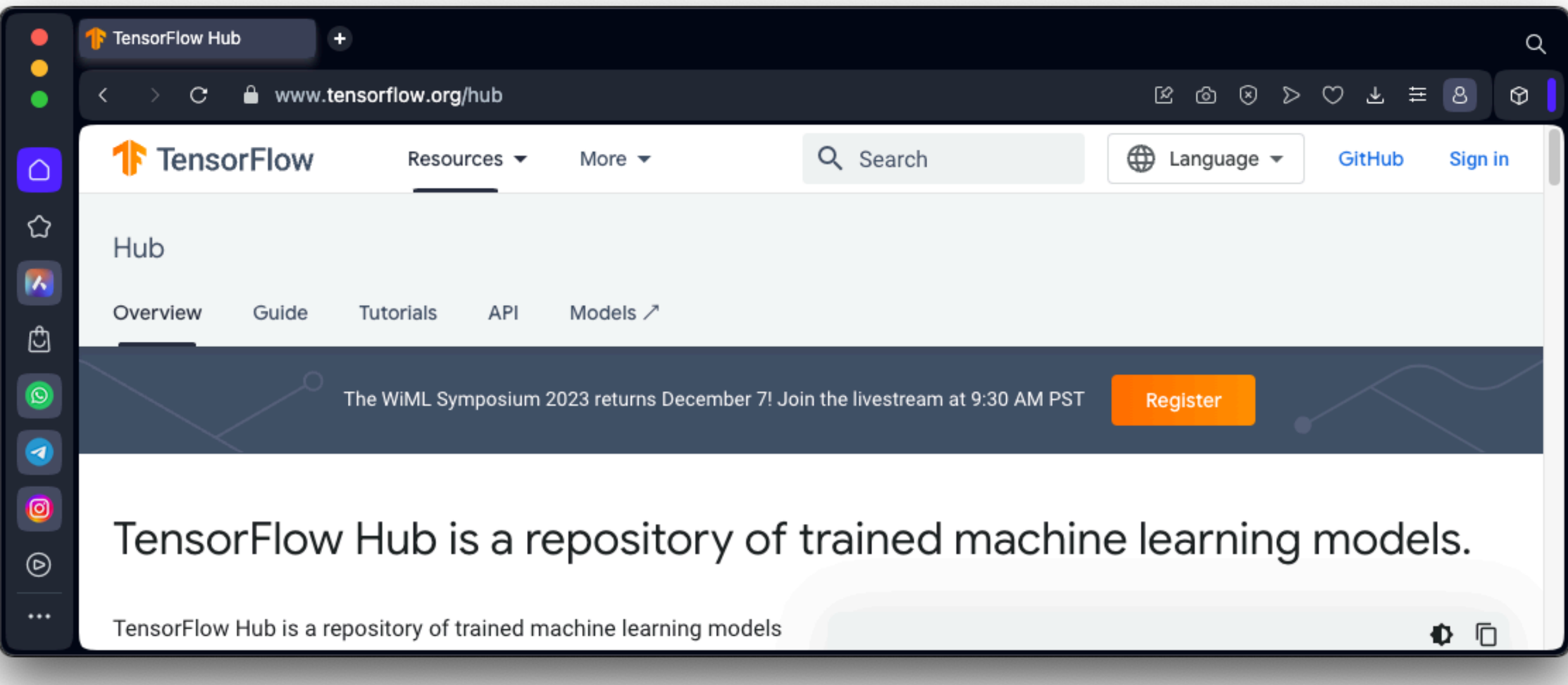

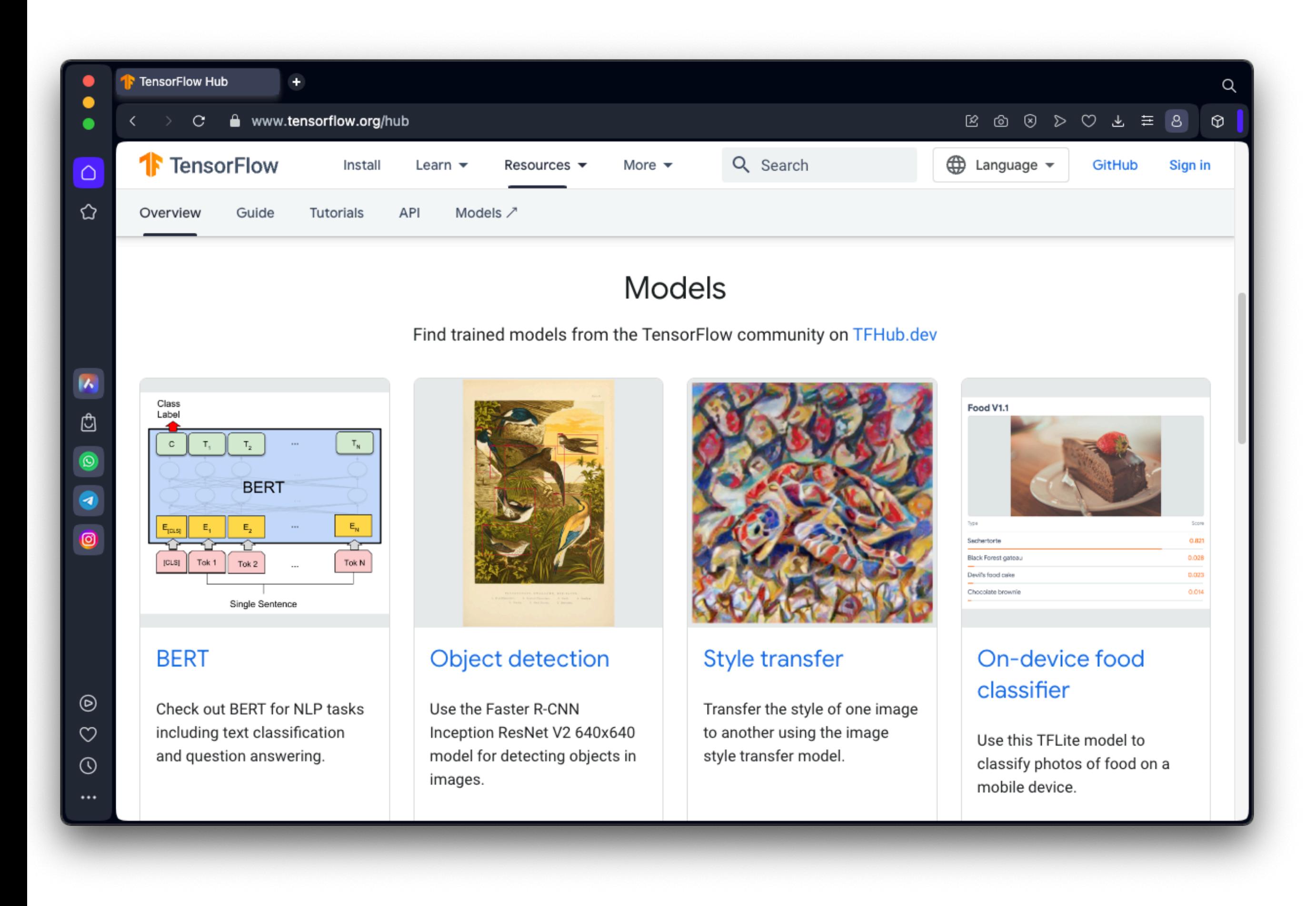

## **HuggingFace Transformers**

÷

Transformers  $\sim$ 

Transformers documentation

C

**C** Transformers

#### **C** Transformers

State-of-the-art Machine Learning for PyTorch, TensorFlow, and JAX.

A huggingface.co/docs/transformers/index

Transformers provides APIs and tools to easily download and train state-of-the-art pretrained models. Using pretrained models can reduce your compute costs, carbon footprint, and save you the time and resources required to train a model from scratch. These models support common tasks in different modalities, such as:

Q

 $\odot$ 

 $\boxtimes \text{ 3 } \otimes \text{ 4 } \times \text{ 5 } \otimes$ 

Natural Language Processing: text classification, named entity recognition, question answering, language modeling, summarization, translation, multiple choice, and text generation.

- Computer Vision: image classification, object detection, and segmentation.
- $\bullet$ : **Audio**: automatic speech recognition and audio classification.

Multimodal: table question answering, optical character recognition, information extraction from scanned documents, video classification, and visual question answering.

 $\cdots$ 

 $\bullet$ 

∙

۵

⇧

# **Image Preprocessing Layers**

- **• tf.keras.layers.Resizing** 
	- Resizes the input images to the desired size
- **• tf.keras.layers.Rescaling** 
	- Rescales the pixel values to a range, such as -1 to 1
- **• tf.keras.layers.CenterCrop** 
	- Crops the image, keeping only a center patch of the desired height and width

# **Data Augmentation Layers**

- RandomCrop
- RandomFlip
- RandomTranslation
- RandomRotation
- RandomZoom
- RandomHeight
- RandomWidth
- RandomContrast

#### **The TensorFlow Datasets Project**

#### **TensorFlow Datasets**

- Many common datasets
- Images, text, video, audio, and much more

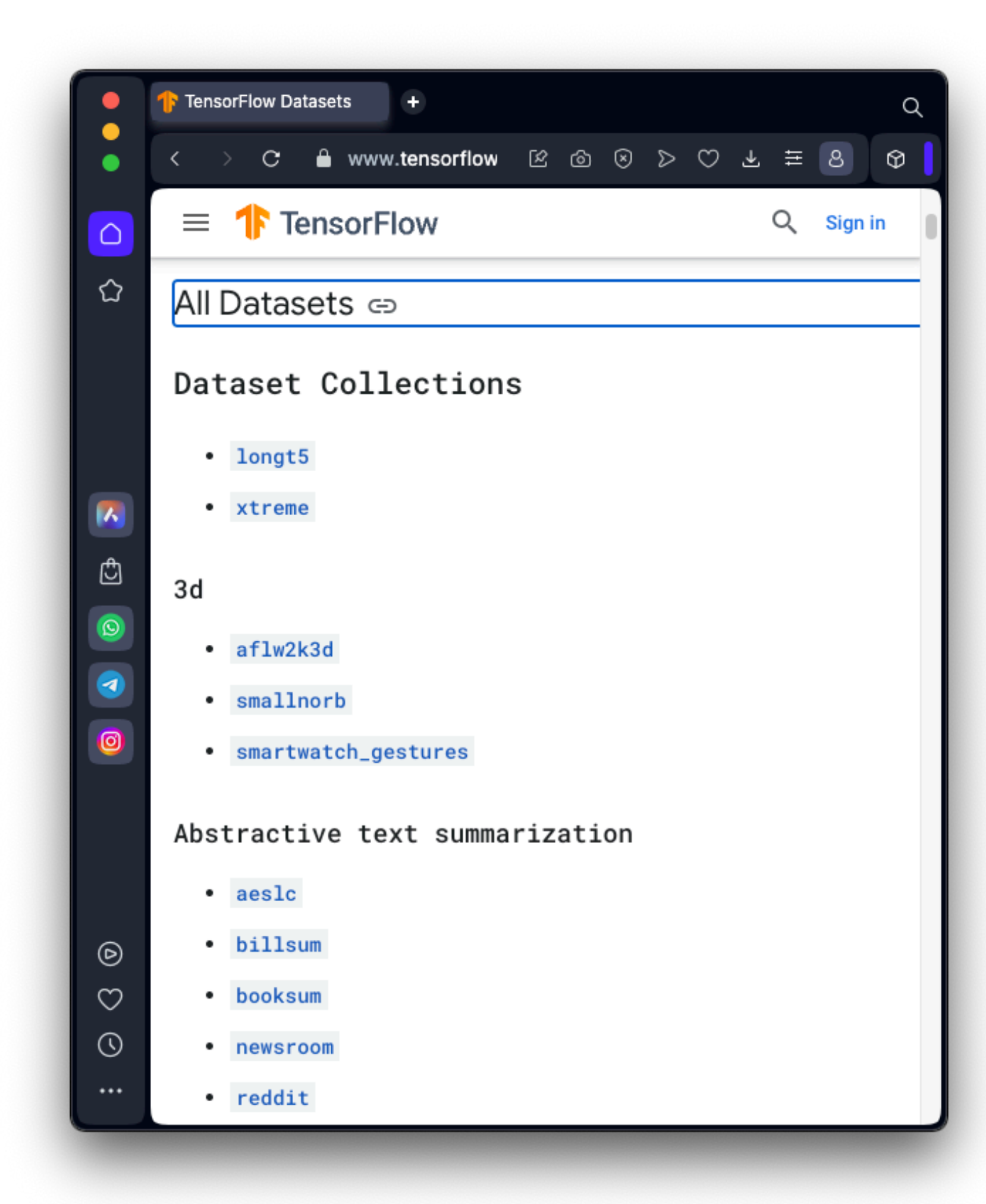

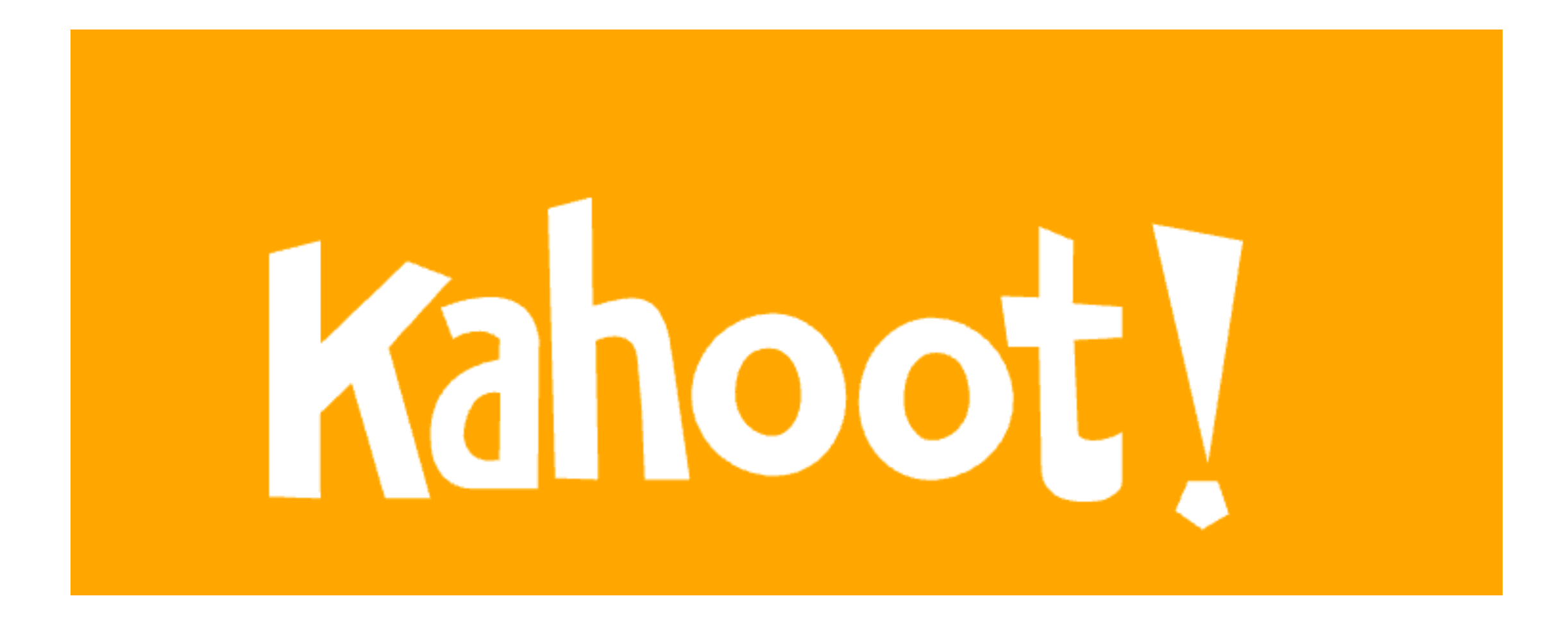

**Ch 13b**